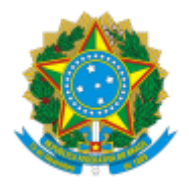

### UNIVERSIDADE FEDERAL FLUMINENSE

# BASE DE CONHECIMENTO

### REVERSÃO DE APOSENTADORIA POR INCAPACIDADE PERMANENTE - A PEDIDO DO SERVIDOR

# **QUE ATIVIDADE É?**

É o retorno à atividade de servidor aposentado por invalidez quando por junta médica oficial forem declarados insubsistentes os motivos da aposentadoria e desde que haja capacidade laboral.

### **QUEM FAZ?**

**Setor responsável**: Divisão de Direitos e Vantagens (DDV/CRL)

**Setores envolvidos**: Unidades Protocolizadoras, Departamento de Ensino, Divisão de Admissão e Cadastro (DAC/CRL), Divisão de Perícia em Saúde (DPS/CASQ), Gerência de Procedimentos Disciplinares (GPD/GEPE) , Divisão de Gestão de Lotação (DGL/CPTA), Divisão de Gestão de Lotação Docente (DGLD/CPD), Divisão de Pagamento de Aposentados e Pensionistas (DPAP/CCPP) e Comissão de Implantação do Assentamento Funcional Digital (CIAFD).

# **COMO SE FAZ?**

#### **1. REQUERENTE**

- 1.1. O(a) requerente imprime, preenche e assina REQUERIMENTO DE REVERSÃO DE APOSENTADORIA, informando endereço de residência, e-mail e telefones atualizados.
- 1.2. Em seguida, solicita a abertura do processo administrativo do tipo **Pessoal: Reversão de Aposentadoria por Incapacidade Permanente - A pedido do Servidor** junto a uma unidade protocolizadora.

#### **2. UNIDADE PROTOCOLIZADORA**

- 2.1. Inicia o processo **Pessoal: Reversão de Aposentadoria por Incapacidade Permanente - A pedido do Servidor.**
- 2.2. Digitaliza os documentos listados na seção "**QUAIS DOCUMENTOS SÃO NECESSÁRIOS?**" e os anexa ao processo.
- 2.3. Elabora despacho e envia o processo para a DAC/CRL.

### **3. DIVISÃO DE ADMISSÃO E CADASTRO - DAC/CRL**

- 3.1. Elabora e assina um despacho com a qualificação funcional do(a) servidor(a) aposentado(a) e pedido de avaliação de acumulação de cargos para a GPD/GEPE caso esse servidor(a) não tenha idade igual ou superior a 75 anos .
- 3.2. Se a idade do servidor for igual ou superior a 75 anos de idade, envia o processo para a DDV/CRL. (ir para o item 4.1)
- 3.3. Caso contrário, envia o processo para a GPD/GEPE. (ir para o item 5.1)

# **4. DIVISÃO DE DIREITOS E VANTAGENS - DDV/CRL**

- 4.1. Elabora despacho de indeferimento, que deve ser assinado pela chefia da DDV/CRL.
- 4.2. Comunica ao requerente através de e-mail sobre o indeferimento e conclui o processo.

# **5. GERÊNCIA DE PROCEDIMENTOS DISCIPLINARES (GPD/GEPE)**

- 5.1. Elabora despacho informando se o requerente possui outros cargos.
- 5.2. Em seguida, o assina e envia o processo para a DPS/CASQ.

# **6. DIVISÃO DE PERÍCIA EM SAÚDE - DPS/CASQ**

6.1. Analisa o processo, elabora despacho de autorização para avaliação pericial e realiza agendamento da perícia em saúde. Após, aguarda a data agendada para a perícia.

Observação*: Serão realizadas até 3 (três) tentativas de agendamento* em até 15 dias úteis*, caso o interessado não compareça no dia agendado e/ou não se manifeste, o processo será enviado à DDV/CRL.*

- 6.2. Na data agendada da perícia, analisa se o interessado compareceu à perícia.
- 6.3. Caso o interessado não tenha comparecido ao atendimento, elabora despacho contendo essa informação, o assina e envia o processo para a DDV/CRL (ir para o item 4.1).
- 6.4. Caso o interessado tenha comparecido ao atendimento, expede um Laudo de Inspeção Pericial, que deve conter a ciência do mesmo. Além disso, entrega uma via do laudo ao interessado e, em seguida, digitaliza o mesmo constando a ciência do interessado, o anexa ao processo e o autentica.

*Observação:*

- *● A ciência do interessado sobre a decisão da perícia será feita no laudo emitido pela DPS/CASQ.*
- *● O interessado pode solicitar o recurso e reconsideração na* DPS/CASQ*. Caso o faça, serão dadas as orientações para que nova perícia seja reagendada.*
- *● Para os casos em que não há a possibilidade de emitir o laudo no dia do atendimento, a* DPS/CASQ *enviará um e-mail em até 7(sete) dias úteis para que o interessado retorne e tome ciência do resultado.*
- 6.4.1. Caso seja verificada a Cessação da Invalidez:
	- 6.4.1.1. Se o servidor for técnico-administrativo: elabora despacho de encaminhamento, o assina e envia o processo para a DGL/CPTA (ir para o item 7.1).
	- 6.4.1.2. Se o servidor for docente: elabora despacho de encaminhamento, o assina e envia o processo para a DGLD/CPD (ir para o item 8.1).
- 6.4.2. Caso contrário, elabora despacho com a confirmação de permanência dos motivos da aposentadoria, o assina e envia o processo para a DDV/CRL (ir para o item 11.1).

# **7. DIVISÃO DE GESTÃO DE LOTAÇÃO - DGL/CPTA**

- 7.1. Verifica se há código de vaga desocupado vinculado ao cargo do servidor e define uma lotação para o mesmo.
	- 7.1.1. Se houver código de vaga desocupado: elabora despacho informando o código de vaga a ser ocupado e a lotação do servidor. (ir para o item 7.2)
	- 7.1.2. Caso contrário: elabora despacho informando que não há código de vaga disponível e que o servidor exercerá suas atribuições como excedente de lotação. Além disso, nesse mesmo despacho especifica a lotação do servidor. (ir para o item 7.2)
- 7.2. Em seguida, assina o despacho e envia o processo para a DDV/CRL (ir para o item 11.1).

**Observação**: A lotação deverá ser a mesma que o servidor ocupava no ato da aposentadoria, salvo se tiver ocorrido alteração de estrutura.

### **8. DIVISÃO DE GESTÃO DE LOTAÇÃO DOCENTE - DGLD/CPD**

- 8.1. Verifica se existe código de vaga disponível no banco de vacâncias do Departamento de Ensino de última lotação do docente.
	- 8.1.1. Se existir código de vaga livre no Departamento: elabora despacho informando a vaga, o assina e envia o processo para a DDV/CRL (ir para o item 11.1).
	- 8.1.2. Caso contrário: elabora e assina um despacho informando ao Departamento que a DGLD/CPD emprestará um código do Banco de Professor-Equivalente (BPEq) condicionado à necessidade de reposição futura. Em seguida, envia o processo para o Departamento de Ensino correspondente. (ir para o item 9.1).

# **9. DEPARTAMENTO DE ENSINO**

- 9.1. Realiza uma reunião departamental para dar ciência ao colegiado sobre o processo de reversão e sobre a necessidade de devolver ao BPEq a próxima vacância do Departamento.
- 9.2. Anexa Ata de reunião ao processo contendo a ciência dos participantes sobre a devolução da vaga.
- 9.3. Elabora despacho de encaminhamento, o assina e envia o processo para a DGLD/CPD (ir para o item 10.1).

# **10. DIVISÃO DE GESTÃO DE LOTAÇÃO DOCENTE - DGLD/CPD**

10.1. Elabora despacho informando a vaga, o assina e envia o processo para a DDV/CRL (ir para o item 11.1).

# **11. DIVISÃO DE DIREITOS E VANTAGENS - DDV/CRL**

- 11.1. Verifica se há indicação de reversão no Laudo de Inspeção Pericial e despacho emitido pela DPS/CASQ atestando a capacidade laboral do servidor. Além disso, verifica se há acumulação de cargos através do despacho da GPD/GEPE e , por fim, verifica a presença de indicação do código de vaga, local de lotação definido pelo setor competente e idade do servidor. Com base no que foi avaliado, define pelo deferimento ou não da Reversão da Aposentadoria.
- 11.2. Caso a Reversão da Aposentadoria seja indeferida: elabora um despacho de indeferimento para apreciação e assinatura das autoridades competentes da DDV/CRL, CRL/DAP e DAP/GEPE. Também, notifica o requerente para ciência da decisão por e-mail. Após a ciência, conclui o processo.

*Observação*: o requerente poderá solicitar reconsideração/ recurso ao indeferimento, conforme descrito no item 12.

11.3. Caso a Reversão da Aposentadoria seja deferida: procede à execução das ações previstas no [Subprocesso](https://www.uff.br/?q=processo/elaboracao-de-portaria) de Elaboração de Portaria.

*Observação*: O despacho de autorização deve ser assinado pelas chefias dos setores DDV/CRL, CRL/DAP e DAP/GEPE.

- 11.3.1. Após efetuadas as ações referentes à elaboração de portaria, elabora e assina um Ofício de Apresentação.
- 11.3.2. Envia para o servidor e para a unidade de lotação, através de e-mail, o Ofício de Apresentação informando sobre a publicação no D.O.U. da Portaria de Reversão, do prazo de apresentação e da necessidade do envio do documento COMUNICADO DE EXERCÍCIO à DDV/CRL.
- 11.3.3. Aguarda o COMUNICADO DE EXERCÍCIO da chefia dentro do prazo de quinze dias corridos.
- 11.3.4. Se o comunicado foi enviado, o anexa ao processo. Em seguida, elabora despacho de encaminhamento, o assina e envia o processo para a DPAP/CCPP. (ir para o item 13.1)
- 11.3.5. Caso contrário, elabora despacho informando que a chefia não enviou o comunicado de exercício do servidor e o assina. Logo após, envia o processo para à DPAP/CCPP. (ir para o item 13.1)

#### **12. REQUERENTE - PEDIDO DE RECONSIDERAÇÃO/RECURSO**

- 12.1. Caso o requerente deseje solicitar reconsideração/recurso, deverá preencher e assinar o formulário de reconsideração ou recurso, a depender da etapa em que se encontra. Depois, deverá comparecer a uma unidade protocolizadora para que o documento seja anexado ao processo. Os requerimentos de Reconsideração e Recurso se encontram na página do [Subprocesso](https://www.uff.br/?q=processo/subprocesso-de-pedido-de-reconsideracaorecurso) de Pedido de [reconsideração/recurso.](https://www.uff.br/?q=processo/subprocesso-de-pedido-de-reconsideracaorecurso)
	- 12.1.1. Na 1ª instância, etapa de Reconsideração, a solicitação será encaminhada à Divisão de Direitos e Vantagens (DDV/CRL).
- 12.1.2. Em caso de interposição de recurso em 2ª instância, o processo deve ser enviado para análise da Coordenação de Registro e Legislação (CRL/DAP).
- 12.1.3. Em caso de interposição de recurso em 3ª instância, o processo deve ser enviado para análise do Departamento de Administração de Pessoal (DAP/GEPE).

*Observação*: A resposta aos pedidos de reconsideração/recurso serão encaminhadas ao requerente através de e-mail.

12.2. O requerente pode realizar o pedido de recurso até o prazo de 10 (dez) dias contados a partir da data de envio do e-mail com a decisão proferida pela Divisão responsável.

### **13. DIVISÃO DE PAGAMENTO DE APOSENTADOS E PENSIONISTAS - DPAP/CCPP**

- 13.1. Realiza os procedimentos sistêmicos da reversão no sistema SIAPE e na folha de pagamentos.
- 13.2. Anexa ao processo os comprovantes das ações realizadas no sistema SIAPE.
- 13.3. Caso o servidor não tenha entrado em exercício ou a chefia não tenha comunicado o exercício do servidor, envia um e-mail para a chefia do servidor informando que a reversão foi realizada e que a mesma deverá providenciar a abertura do processo de Desconto de faltas [injustificadas](https://www.uff.br/?q=processo/desconto-de-faltas-injustificadas-ao-trabalho) ao trabalho, se necessário.
- 13.4. Elabora despacho de encaminhamento a DDV/CRL para registro da reversão de aposentadoria junto ao TCU. (ir para o item 14.1)

# **14. DIVISÃO DE DIREITOS E VANTAGENS - DDV/CRL**

- 14.1. Realiza o registro da reversão de aposentadoria junto ao TCU.
- 14.2. Anexa o registro no processo.
- 14.3. Elabora despacho de encaminhamento, o assina e envia o processo para CIAFD.

#### **15. COMISSÃO DE IMPLANTAÇÃO DO ASSENTAMENTO FUNCIONAL DIGITAL (CIAFD)**

- 15.1. Inclui os documentos no Assentamento Funcional Digital.
- 15.2. Elabora um despacho de encerramento, o assina e conclui o processo.

#### **QUE INFORMAÇÕES/CONDIÇÕES SÃO NECESSÁRIAS?**

1) Insubsistência dos motivos da aposentadoria por invalidez, por declaração de junta médica oficial.

- 2) Se a reversão for motivada por término da invalidez, encontrando-se provido o cargo, o servidor exercerá suas atribuições como excedente de lotação (Art. 2º, § 1º do Decreto nº 3.644/2000).
- 3) A reversão far-se-á no mesmo cargo ou no cargo resultante de sua transformação (Art. 25, § 1º da Lei nº 8.112/90, incluído pela MP nº 2.225-45/2001).
- 4) São assegurados ao servidor que reverter à atividade os mesmos direitos, garantias, vantagens e deveres aplicáveis aos servidores em atividade (Art. 8º do Decreto nº 3.644/2000).
- 5) Não poderá reverter o aposentado que já tiver completado 75 (setenta e cinco) anos de idade (Nota Técnica nº 6.825/2016-MP).

#### **QUAIS DOCUMENTOS SÃO NECESSÁRIOS?**

- 1) Requerimento do servidor;
- 2) Cópia do CPF/Carteira de identidade;
- 3) Laudos médicos comprobatórios da capacidade (a ser apresentado à Junta Médica não é necessário anexar ao processo);
- 4) Laudo médico da perícia oficial atestando a reversão (a ser fornecido pela DPS/CASQ).

### **QUAL É A BASE LEGAL?**

- 1) Artigo 25 da Lei nº 8.112/90, de 11/12/90 (DOU 12/12/90), com redação dada pela Medida Provisória nº 2.225-45, de 04/09/2001 (DOU 05/09/2001).
- 2) Artigo 103 da Lei nº 8.112/90, de 11/12/90 (DOU 12/12/90).
- 3) Decreto nº 3.644, de 30/10/2000 (DOU 31/10/2000).